## **Remote Control Application Programming Interface (API) Communication Protocol**

## *Protocol Version 1.26 (Software Version 2.8)*

**Revision History**

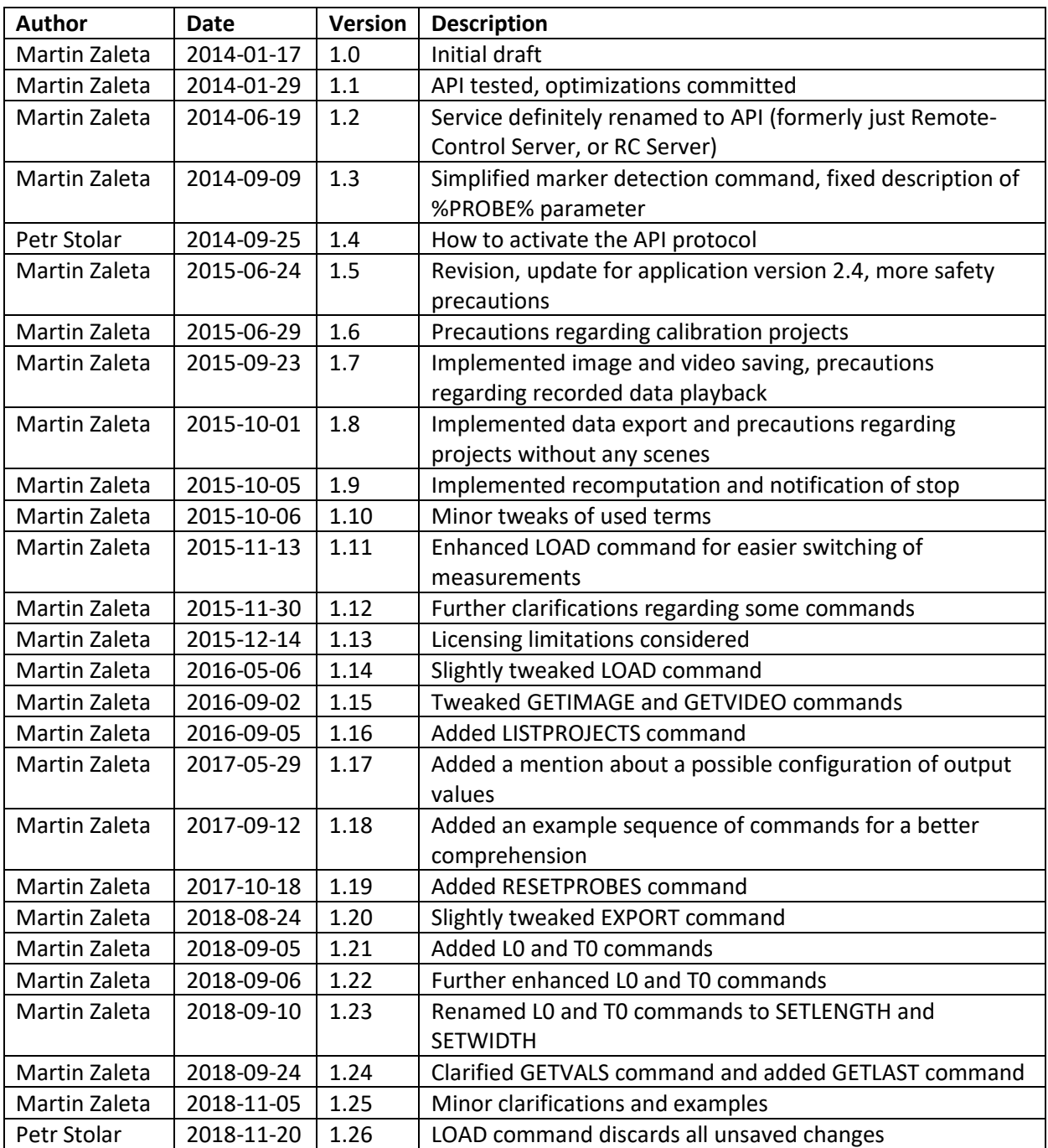

• The API protocol allows the application to be controlled remotely, either via TCP or COM port serial communication.

- The service implementing the API protocol is activated by adding a new I/O service in the "I/O Services" tab of the application's main window, selecting the "Remote Control API (TCP/IP, COM port)" option. After the desired connection type is specified, the communication settings and the settings of the output format can be found on the last page of the wizard.
- A successful activation of the API service is indicated by a green circle in the "Active Services" list. A red circle indicates an error which can be displayed by hovering the mouse over the name of the service in the list.
- The communication is performed by sending commands of the format %CMD% [%ARG%] through the specified communication channel, where %CMD% denotes the identifier of the requested command and %ARG% represents the argument(s) required by certain commands.
- The square brackets [] are only used to denote optional arguments of commands in this documentation and should not be used as a part of the sent commands.
- The path specified as an argument of certain commands uses a Windows-specific syntax, so an argument of "C:\Program Files\project.mpr" represents a valid path.
- The format for characters used both in sent and received messages is ASCII.
- The individual messages have to be separated by CR or LF or a sequence of both (0x0D 0x0A in ASCII, " $\vert r \vert n$ " when using escape characters). It is also recommended to use such separator as a prefix of the first sent command in order to filter out any undesired characters received by the communication channel prior to using this service (ex. from Telnet).
- Whitespace characters and arguments which are not specified by this protocol are ignored.
- The commands are case sensitive and specified as following:

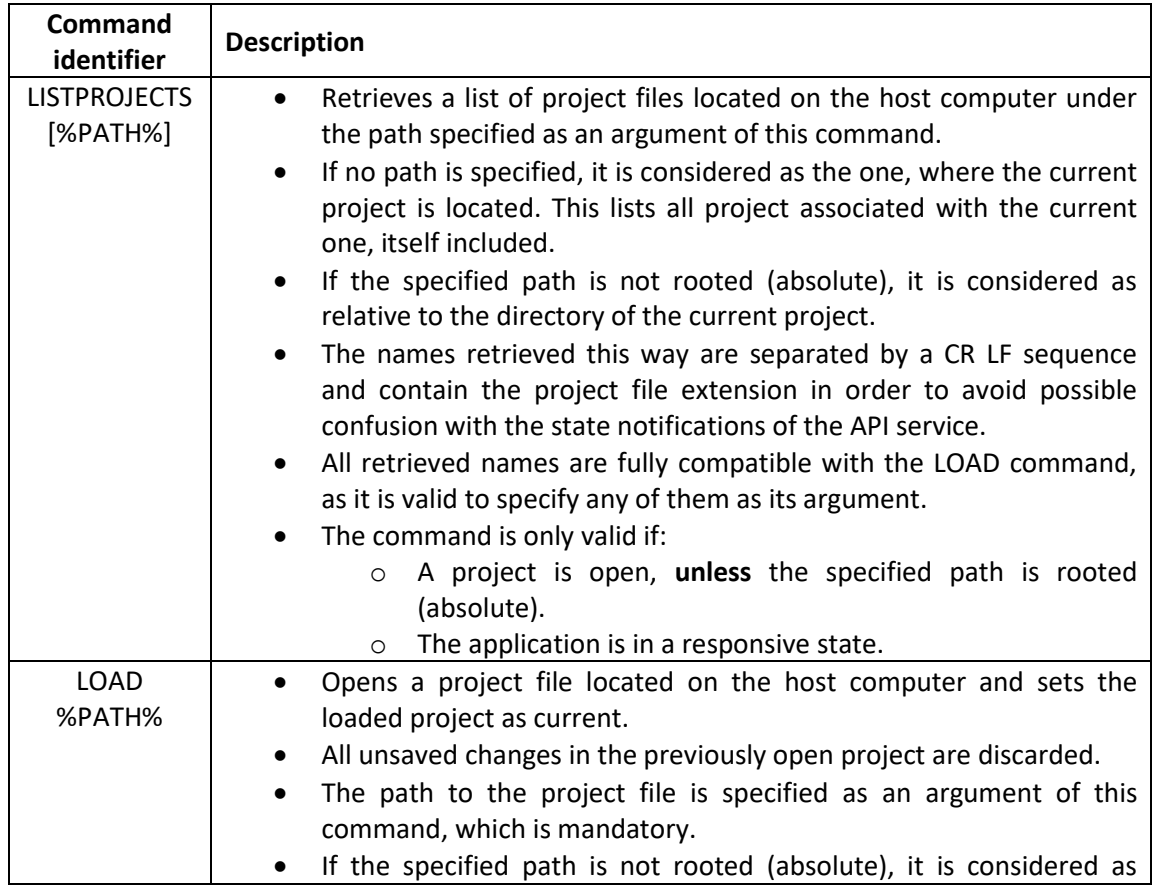

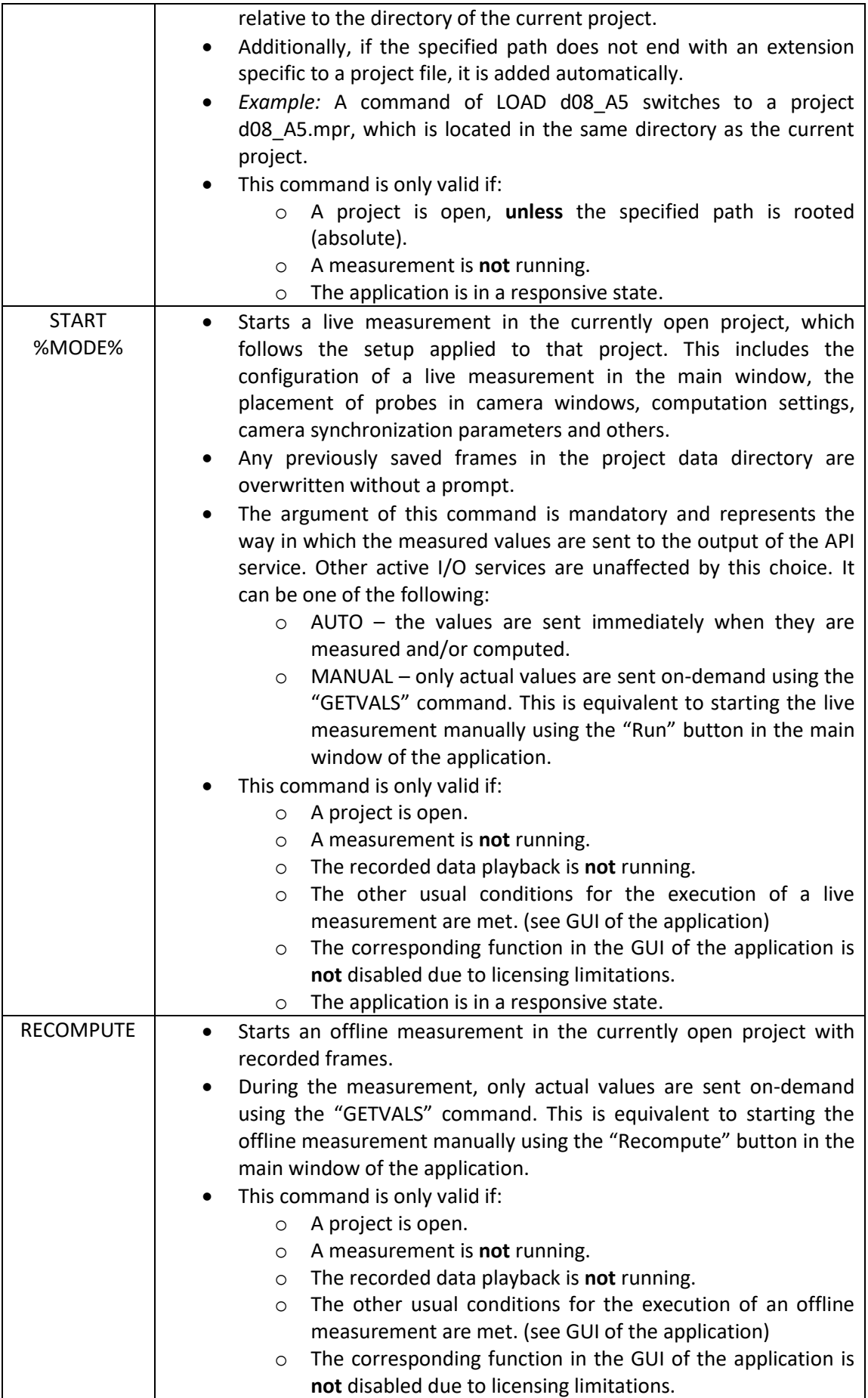

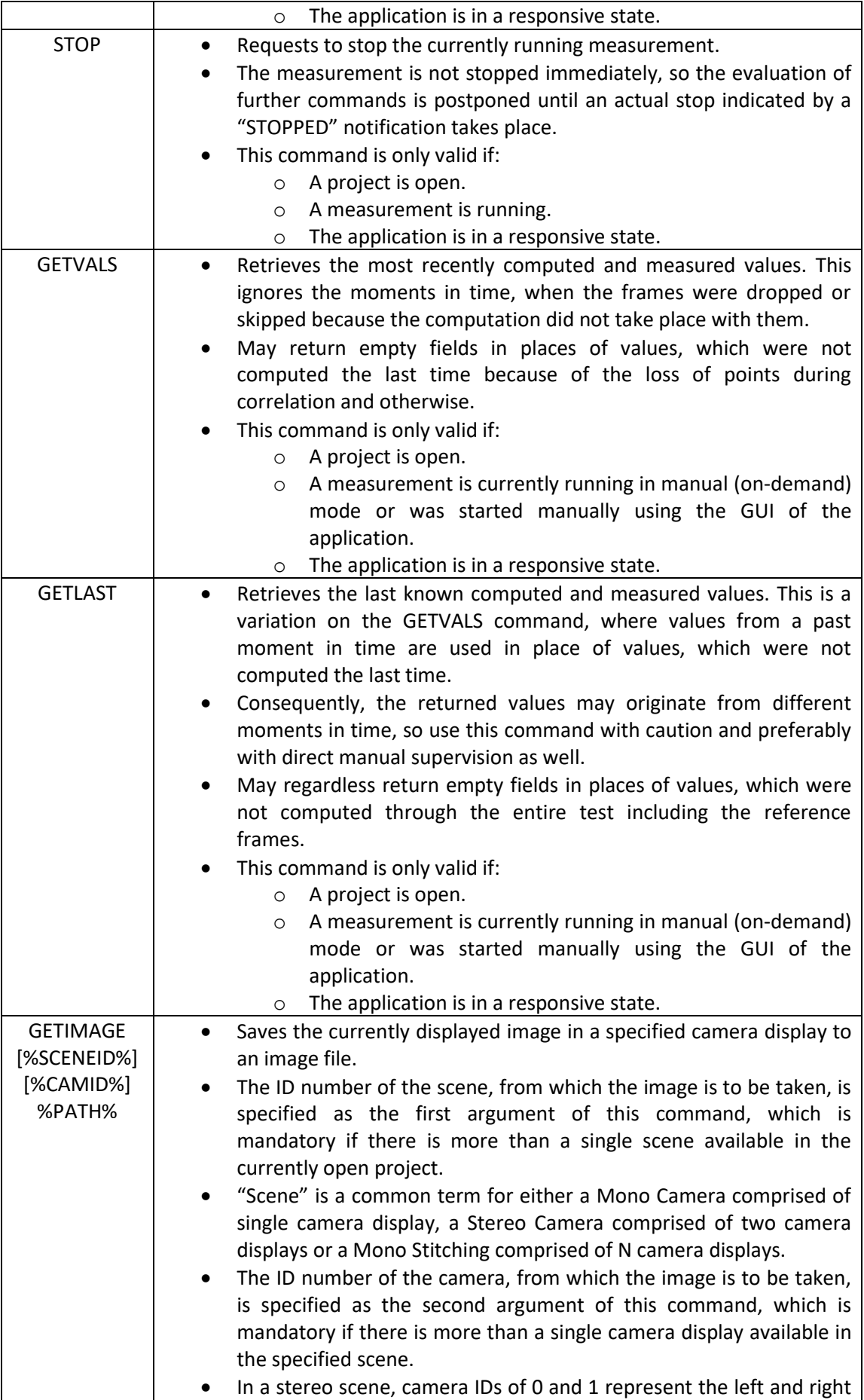

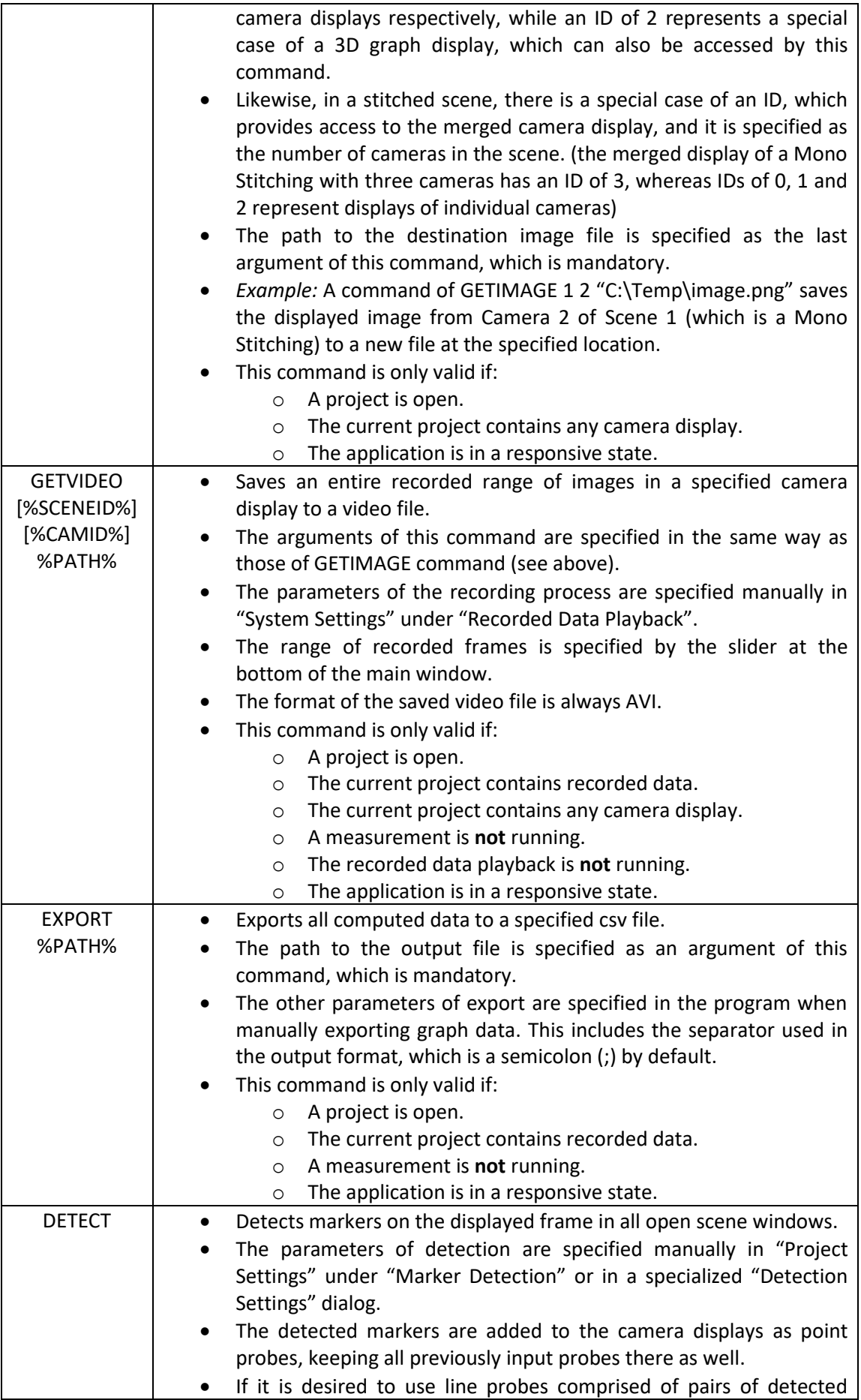

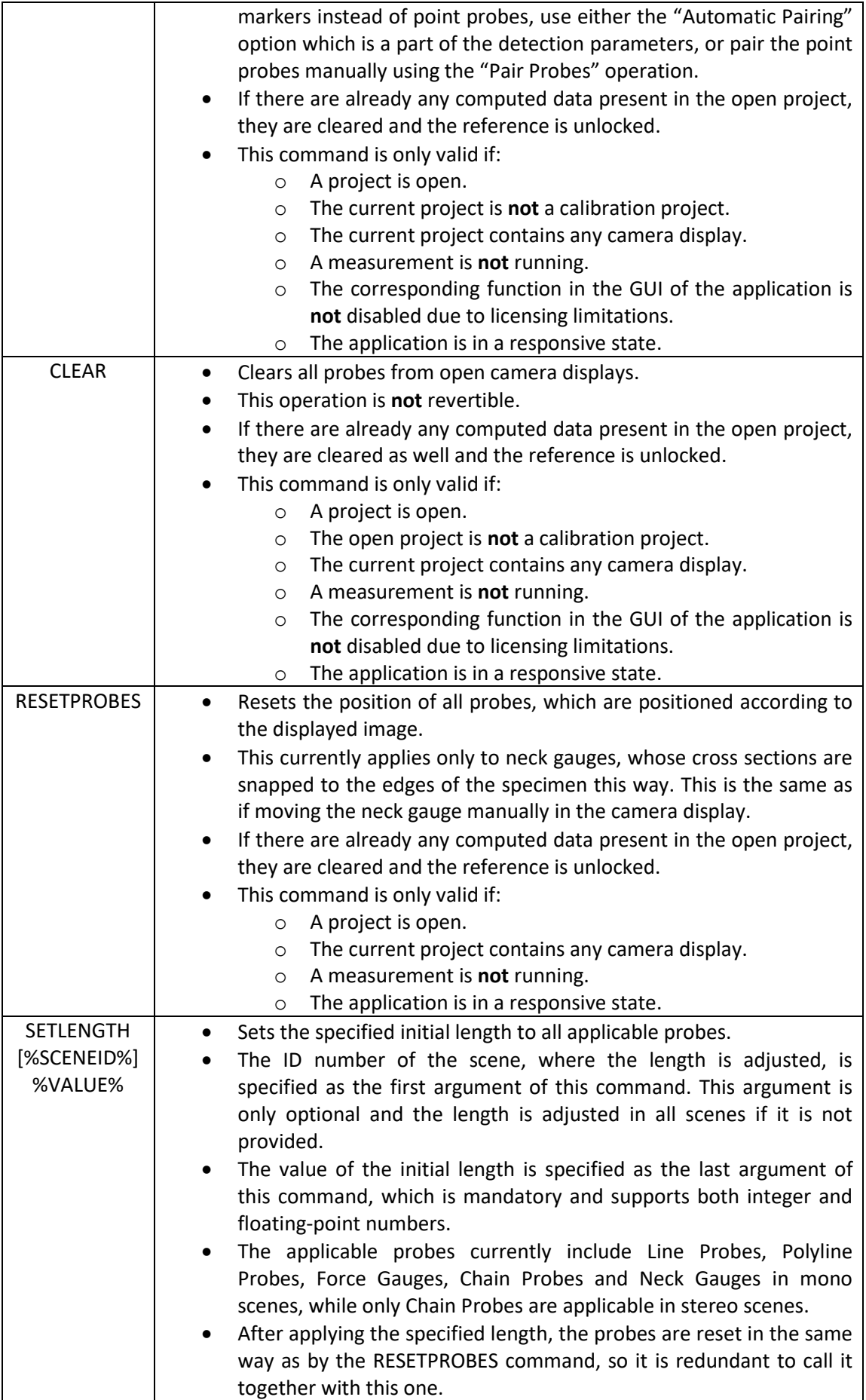

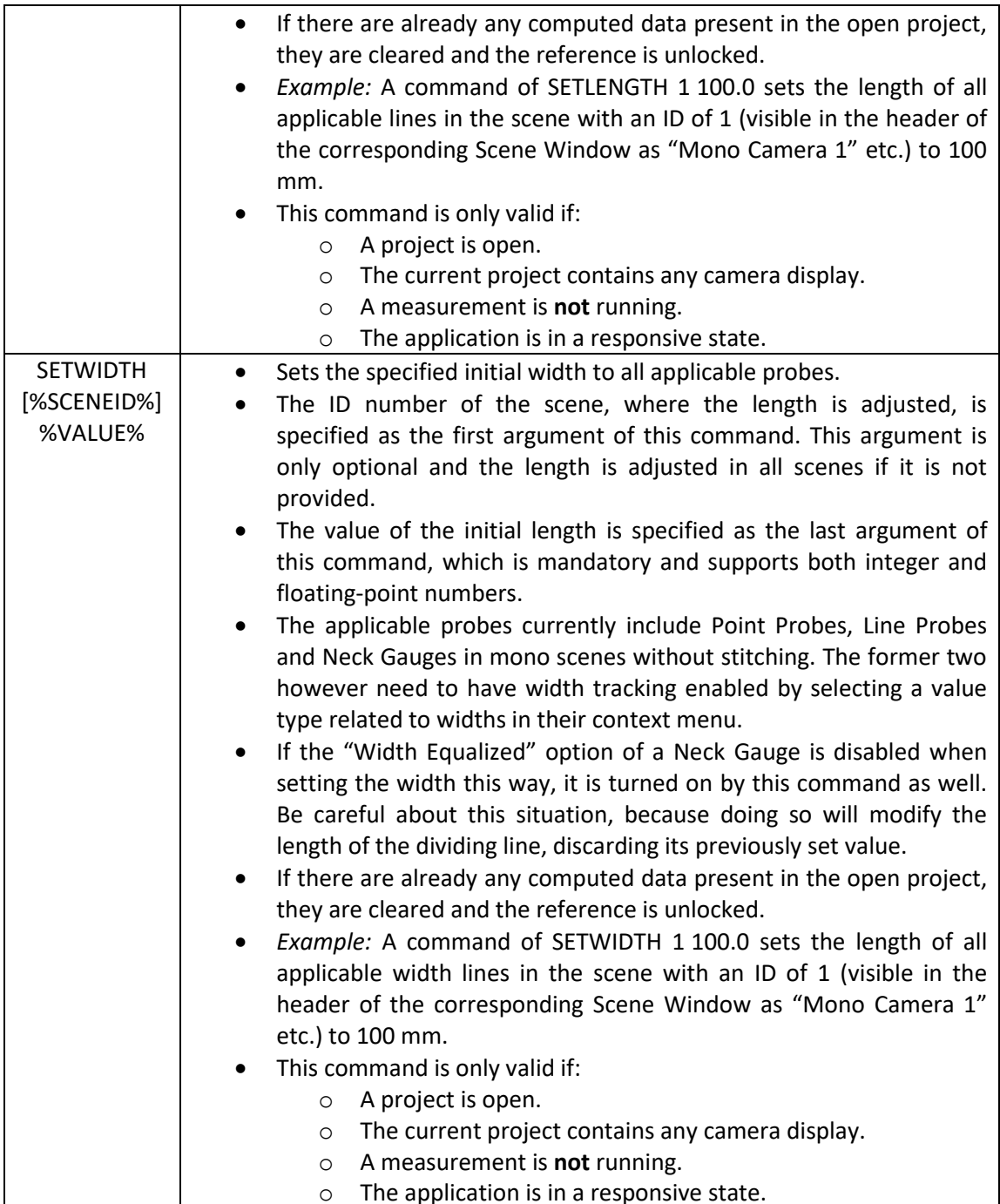

- Following the processing of these commands, the application sends a status notification through the specified communication channel.
- The application currently supports only one active TCP communication, so only the client which sent the last request is considered as active.
- The status notifications are separated by a CR LF escape sequence (same as the incoming messages) and can be one of the following:

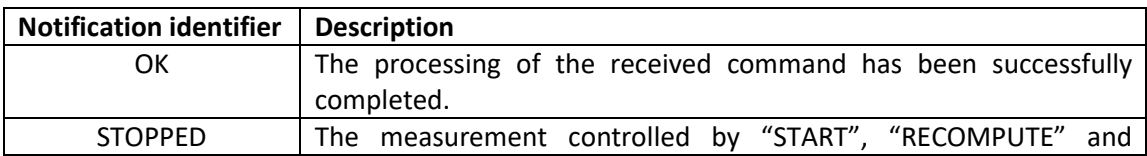

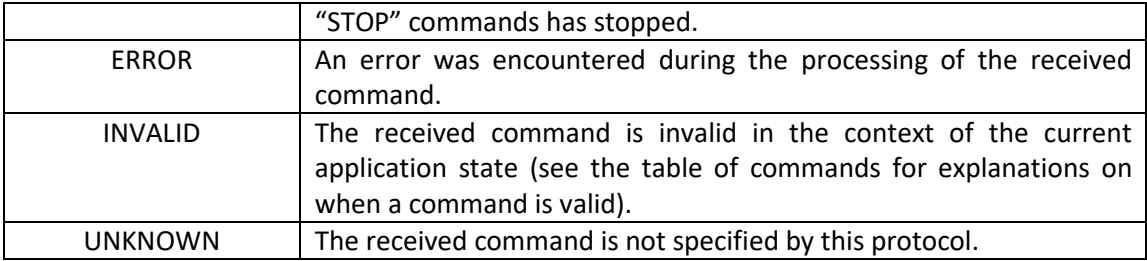

- Similarly, the application transmits messages containing the measured values through the specified communication channel, also separated by a CR LF escape sequence.
- The format of the messages containing processed data is specified as %VAL1%[|%VAL2%|%VAL3%|…|%VALx%], where %VALx% represents a single measured value corresponding to the x-th data unit on the scrollable results display. Please note, that this is where all the measured values are displayed at once, including the values from all scenes, expressions and even the connected test rig if such is available.
- Example: If three graph data units are measured in a single scene along with two graph data units in another scene, all of their values related to a specific moment in time would be contained in a single message such as this: 0.164137684065307|0.146714840244903|0.114993578954794|0.0119142302938354|0.01

01751090343257*\r\n*

- Alternatively, it is possible to configure the API service to send only explicity specified values to the output. This is done via the "Output Values Settings" dialog, which is accessible through a button labeled "I/O" located next to each value on the scrollable results display.
- The format of the output messages is adjustable in the wizard accessible through the "I/O Services" tab of the main window. It is therefore possible for different instances of the application to use a different format of these messages. The format of the message described in the previous example is the default one.
- The following is an example valid sequence of commands exchanged between the client and server (MercuryRT®) implementing the API protocol. It demonstrates a fully automatized work with the program without any need to interfere with its actual UI. Also included are the mandatory message separators (*\r\n*) and comments enclosed in round brackets, which are not a part of the communication:

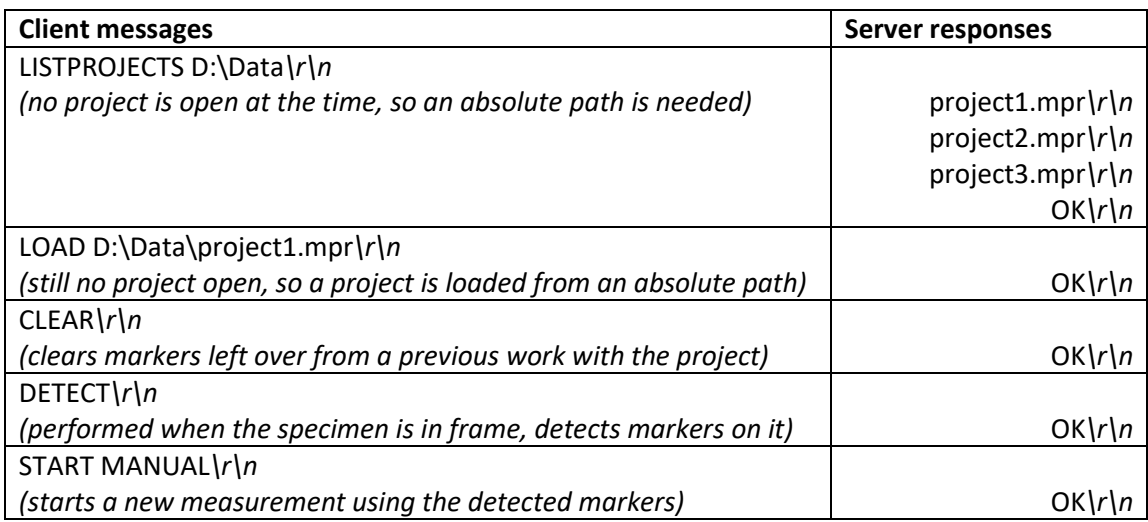

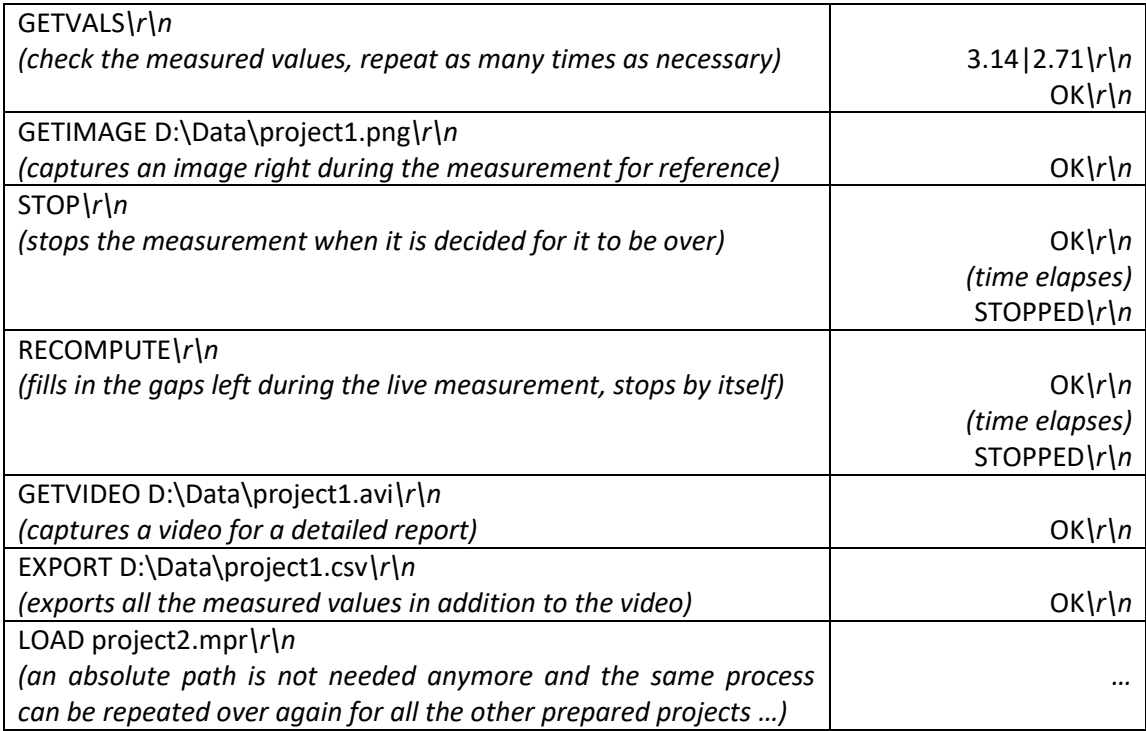